<http://kusumoto-jp.org/article.php/productkeychange>

## Windows7

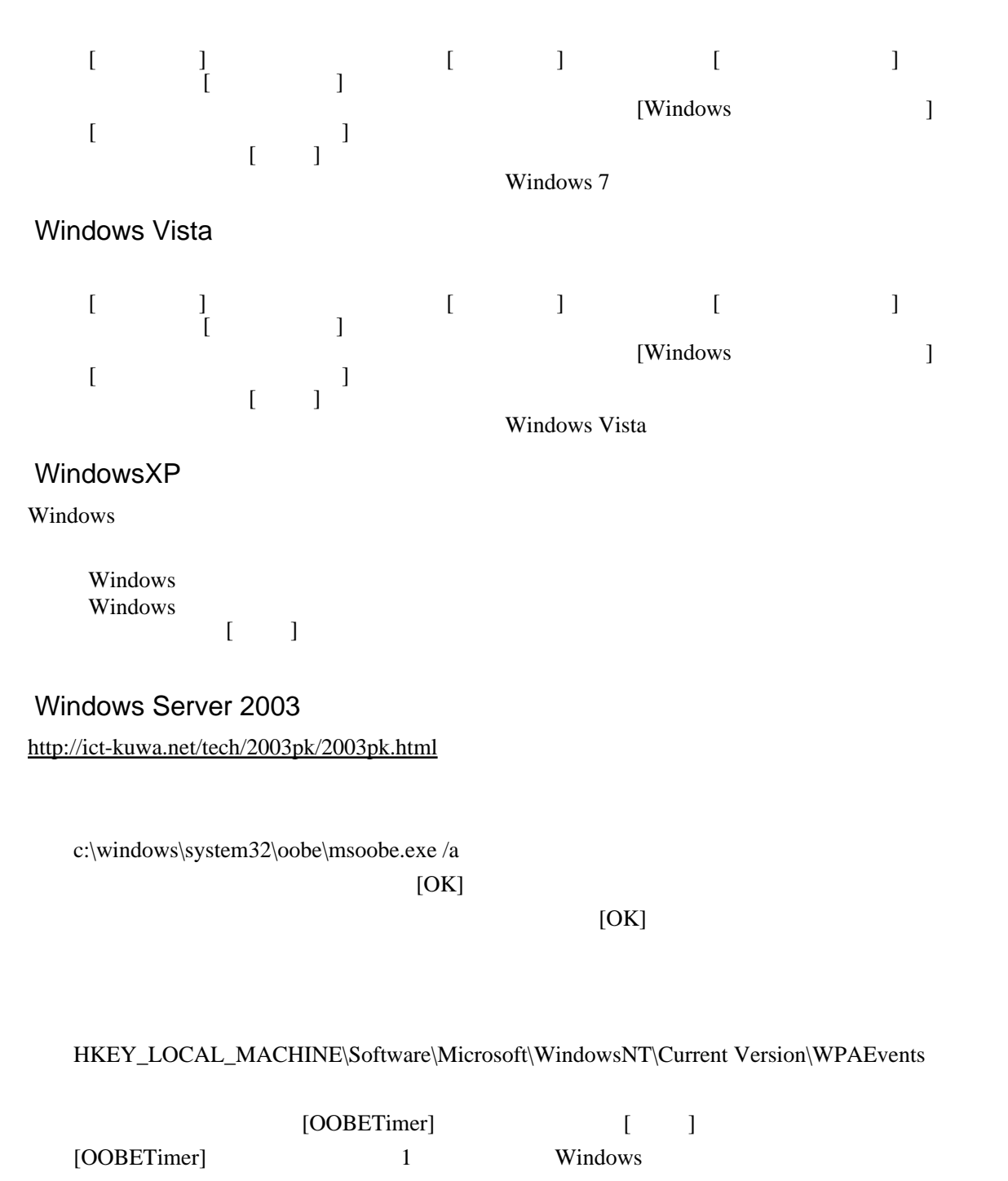

c:\windows\system32\oobe\msoobe.exe /a

 $[$   $\Box$  $[$   $]$ 

 $[$  ID  $]$  $\begin{bmatrix} 1 & 1 & 1 \\ 1 & 1 & 1 \end{bmatrix}$   $\begin{bmatrix} 1 & 1 \\ 1 & 1 \end{bmatrix}$  $[$   $]$ 

 $\lbrack$ 

c:\windows\system32\oobe\msoobe.exe /a

 c:\windows\system32\oobe\msoobe.exe /a  $[OK]$ 

 $[OK]$ 

Microsoft <http://support.microsoft.com/kb/918342/ja>